**N** wsipnet.pl

#### PRZEMYSŁAW DZIERŻAWSKI

# 2.5. Minimum, maksimum

# DOWIESZ SIĘ

■ jak zapisuje się liczby, korzystając ze zmiennej typu *lista*,

- jak dodawać liczby znajdujące się na tej liście,
- $\blacksquare$  jak znajdować minimum ciągu (serii) liczb.

## CIĄG LICZB CAŁKOWITYCH

Wygenerujesz w Scratchu ciąg losowych liczb całkowitych z zakresu od –10 do 10. Do zapisywania tych liczb użyjesz zmiennej **lista** na karcie **Dane**. Zmienna ta może zapamiętać jednocześnie wiele liczb. Potrzebna będzie również zmienna **los** – do zapisywania wylosowanej liczby.

Zdefiniuj nowy blok o nazwie **suma,** w którym będziesz zapisywać dziesięć wylosowanych liczb, i uruchom ten blok (rys. 1).

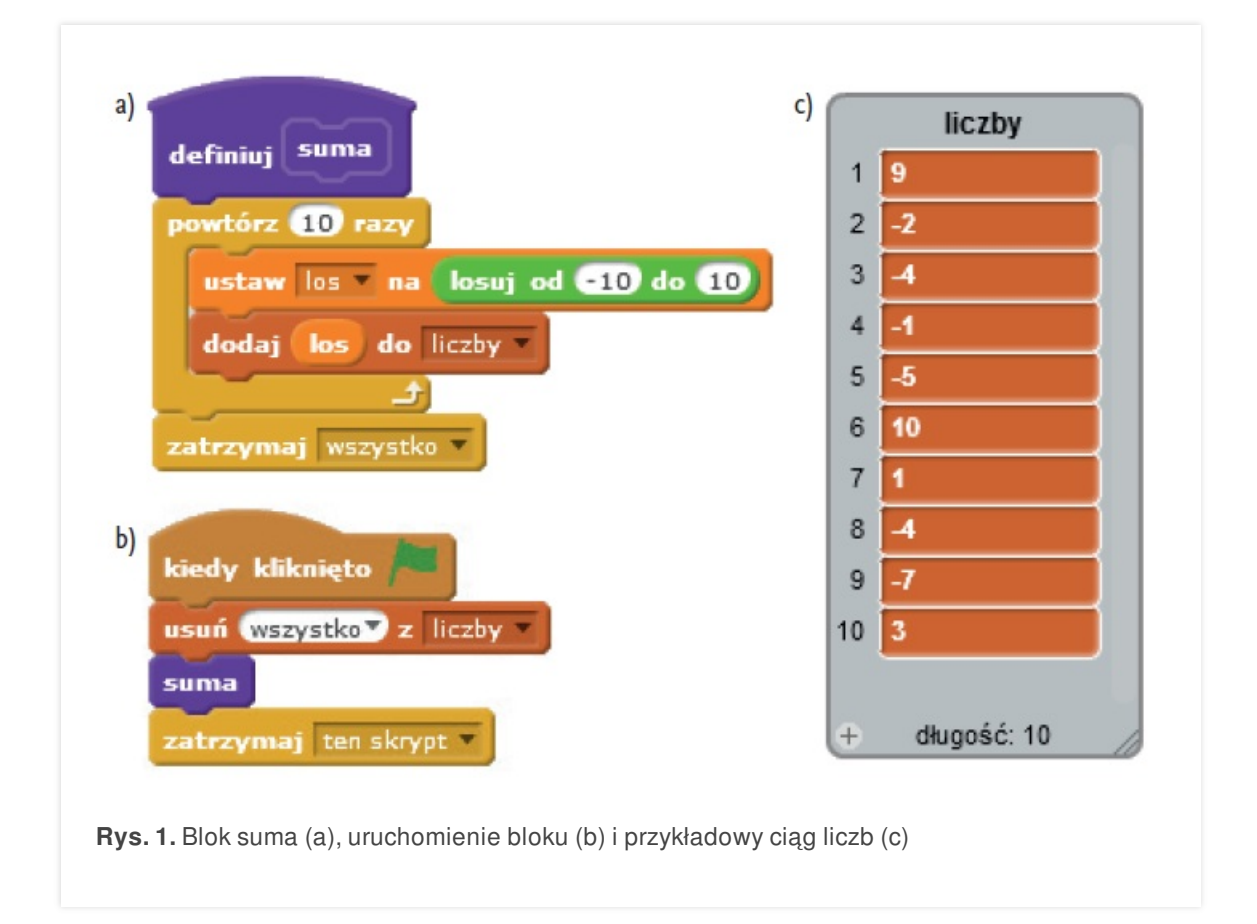

# Wsipnet.pl

#### PRZEMYSŁAW DZIERŻAWSKI

## SUMOWANIE LICZB DODATNICH

Umiesz już generować ciąg liczb losowych i zapisywać je na liście. Teraz obliczysz sumę liczb dodatnich, elementów tej listy (rys. 2). Będzie ci potrzebna zmienna **suma**, której nadasz wartość początkową 0. Po wylosowaniu liczby musisz sprawdzić, czy spełnia ona określony warunek (czy **los** większa od 0). Jeśli tak, trzeba ją dodać do zmiennej **suma**, a jeśli nie, należy wyświetlić wynik sumowania.

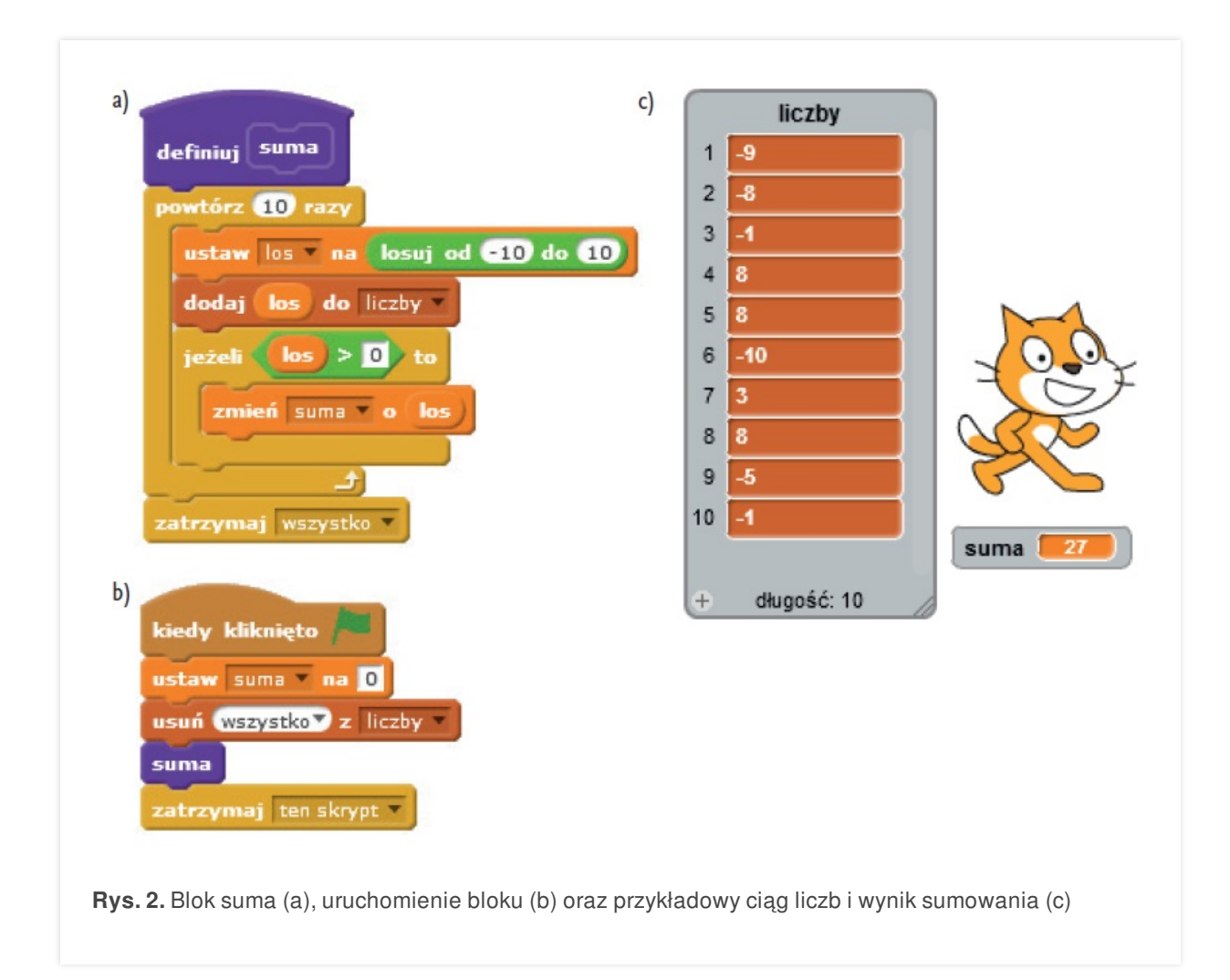

# $\Box$  wsipnet.pl

#### PRZEMYSŁAW DZIERŻAWSKI

### MINIMUM CIĄGU LICZB

Kolejne zadanie, jakie rozwiążesz w Sratchu, to obliczenie minimalnej liczby z danego ciągu liczb (rys. 3). Musisz zadeklarować wartość początkową zmiennej **minimum**.

Możesz to zrobić na dwa sposoby:

- -jako minimum przyjąć pierwszą <sup>z</sup> liczb,
- $=$  jako minimum przyjąć największą możliwą wartość.

Wybierz drugi sposób.

- Zdefiniuj wartość początkową zmiennej **minimum**.
- W pętli **powtórz** losuj liczbę i zapisuj ją na liście danych.
- Sprawdzaj, czy zmienna los nie jest mniejsza od przyjętego **minimum**. Jeśli tak, zmień wartość **minimum**, a jeśli nie, zakończ liczenie.

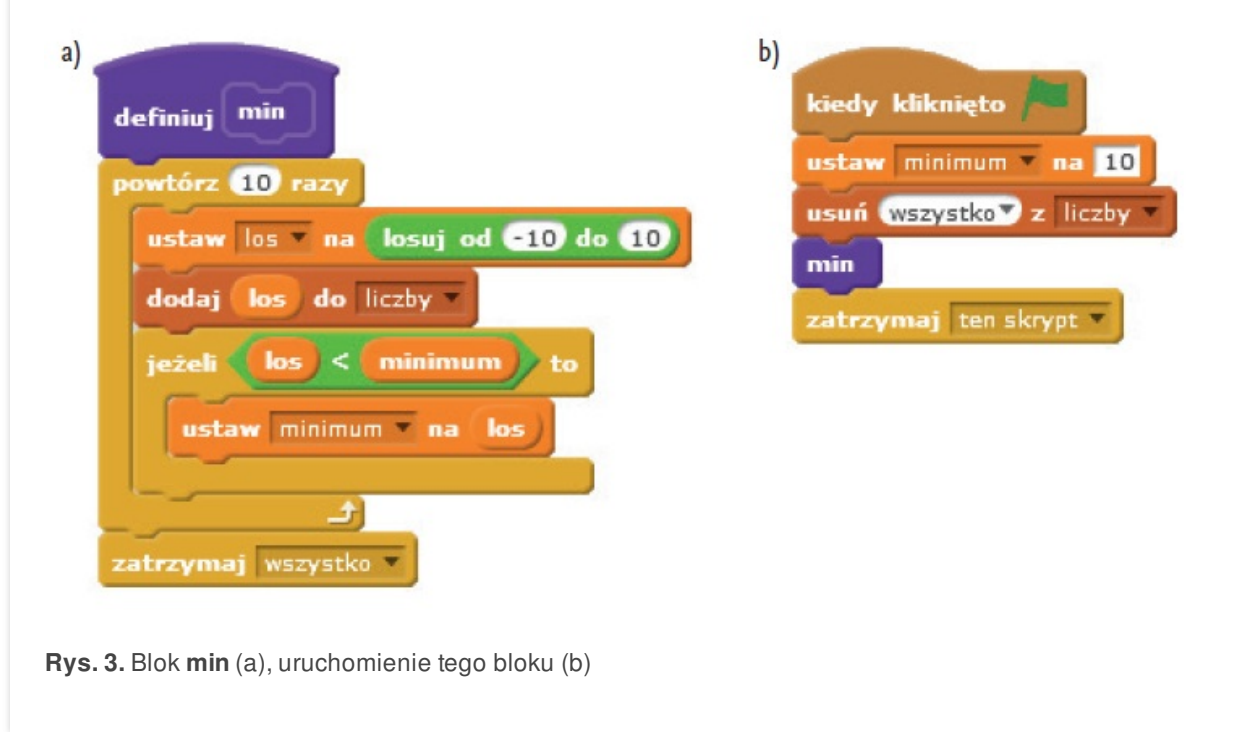

#### **ZADANIA**

- **1.** Zdefiniuj blok **maksimum**, służący do obliczania maksymalnej liczby z ciągu wylosowanych liczb.
- **2.** Znajdź na portalu Scratcha projekt dotyczący zgadywania przez człowieka liczby wylosowanej przez komputer w uporządkowanym zbiorze (**[scratch.mit.edu/projects/27794206](http://scratch.mit.edu/projects/27794206)**). Uruchom ten projekt. Zanim zaczniesz podawać swoje liczby, zastanów się nad tym, jak musisz postępować, aby prób było jak najmniej.

Sprawdzanie rozpoczyna się od elementu środkowego. W zbiorze liczb od 1 do 100 takim elementem będzie liczba 50 lub 51. Należy sprawdzić, czy taką liczbę wylosował komputer. Jeśli tak, to problem został rozwiązany. Jeśli nie, to poszukiwany element jest albo mniejszy od elementu środkowego, albo większy. Ponieważ zbiór liczb jest uporządkowany, to elementy mniejsze od środkowego będą leżały w pierwszej połówce zbioru, a elementy większe – w drugiej połówce. Dlatego dalsze poszukiwania prowadzi się w zbiorze liczb połowę mniejszym niż na początku. Poszukiwania kontynuuje się do czasu znalezienia wylosowanej liczby. Taka metoda wyszukiwania elementu w uporządkowanym zbiorze nazywa się w informatyce wyszukiwaniem binarnym.

**3.** Znajdź na portalu Scratcha projekt, w którym człowiek podaje liczbę, a komputer ją zgaduje (**[scratch.mit.edu/projects/53676768](http://scratch.mit.edu/projects/53676768)**). Czy w tym projekcie komputer postępuje zgodnie z zasadami wyszukiwania binarnego?